# **CAPA312 Intel ® Pentium ® /Celeron ® Processor 3.5" Board**

#### **Quick Start**

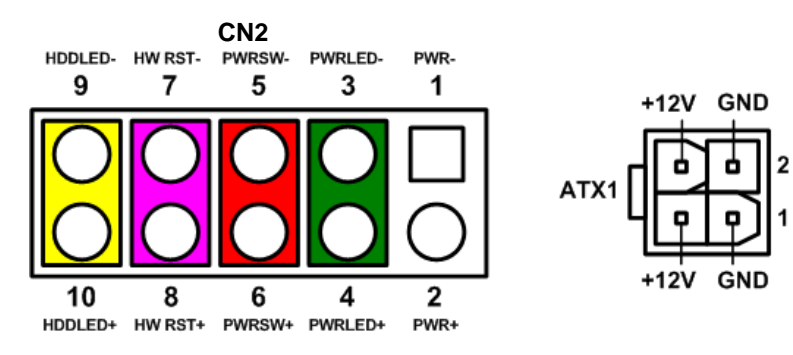

The basic procedures required to power on CAPA312:

- (1). Require power at minimum 1.9A. Check to ensure that power supply is OFF before connecting to CAPA312 and that all necessary peripheral devices are plugged properly.
- (2). Make sure all of the jumpers and switch are at default settings; especially SSW1 (1-2 close).
- (3). Firmly install DDR3L memory module into connector SDIMM1 until fully seated.
- (4). Firmly insert power to ATX1.
- (5). Install a momentary on/off button/switch onto CN2, pin 5 and 6.
- (6). Turn on the power supply.
- (7). Press the on/off button/switch to power on CAPA312.

# **CAPA312 Series Quick Installation Guide**

## **Checklist**

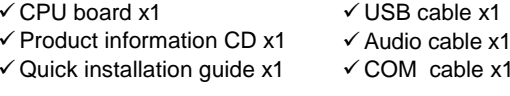

#### **Connectors**

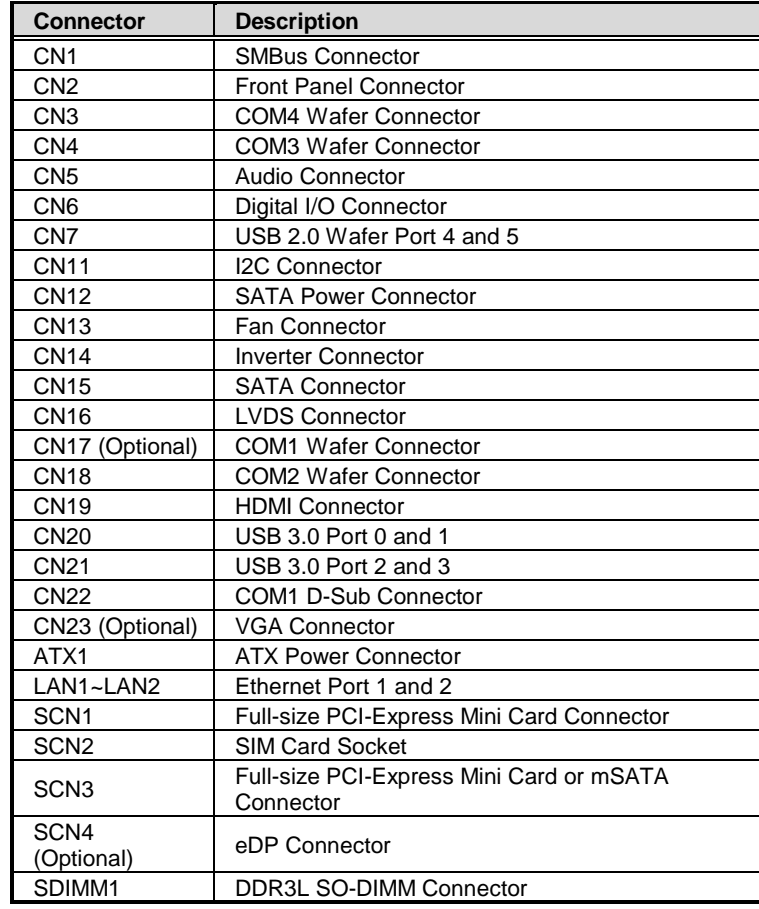

9418E312000E 1 ©Copyright 2017 Axiomtek Co., Ltd. Version A1 May 2017 Printed in Taiwan

4 9418E312000E ©Copyright 2017 Axiomtek Co., Ltd. Version A1 May 2017 Printed in Taiwan

### **Jumper and Switch Settings**

Before applying power to the CAPA312, please make sure all of the jumpers and switch are in factory default positions.

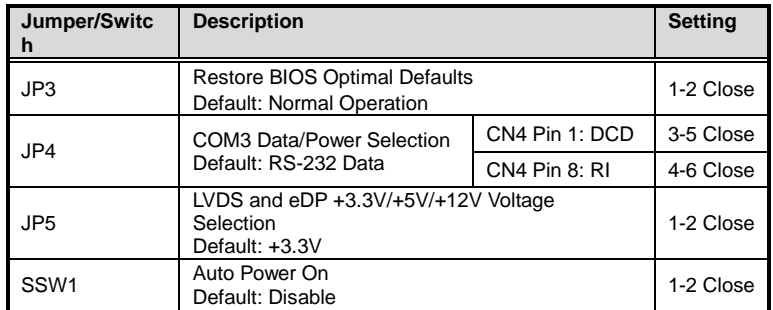

**Note: Please contact your local vendors if any damaged or missing items. DO NOT apply power to the board if there is any damaged component.**

#### **Board Layout**

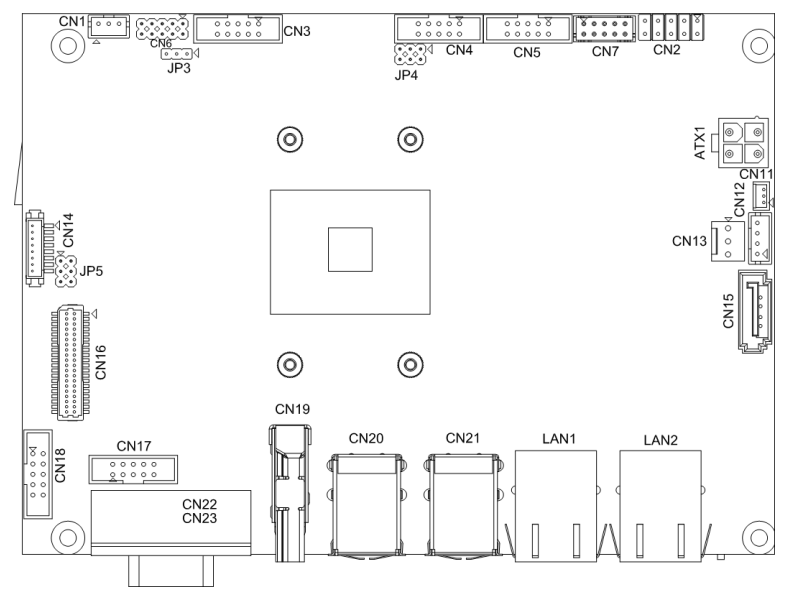

**Top View** 

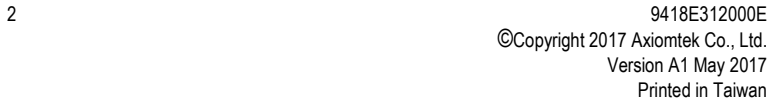

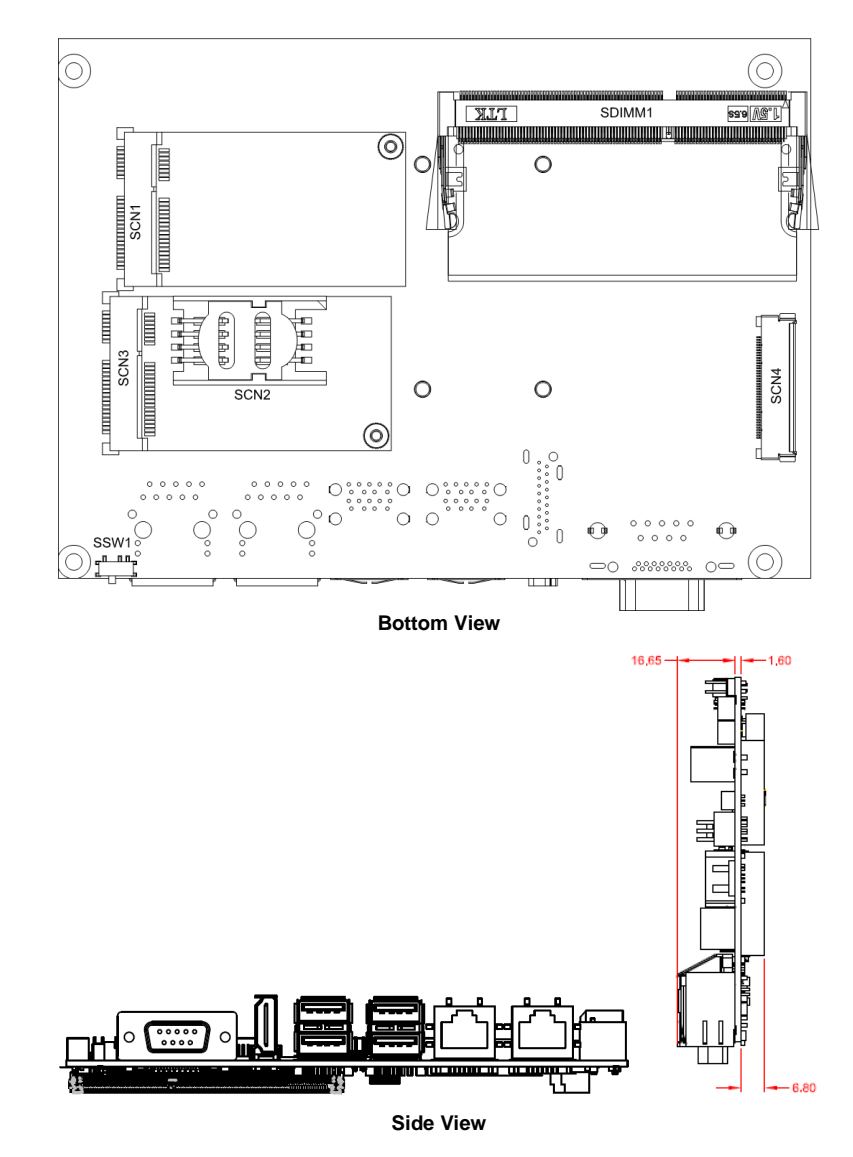

**Note: Please refer to the CAPA312 series product information CD for the complete user's manual, drivers and utilities. User's manual and related documents are in Acrobat PDF format.**

9418E312000E 3 ©Copyright 2017 Axiomtek Co., Ltd. Version A1 May 2017 Printed in Taiwan